## Package 'CytoML'

October 16, 2019

<span id="page-0-0"></span>Type Package

Title A GatingML Interface for Cross Platform Cytometry Data Sharing

Version 1.10.0

Date 2016-04-15

Author Mike Jiang

Maintainer Mike Jiang <wjiang2@fhcrc.org>

Description Uses platform-specific implemenations of the GatingML2.0 standard to exchange gated cytometry data with other software platforms.

License Artistic-2.0

LazyData TRUE

**Imports** flowCore  $(>= 1.43.10)$ , flowWorkspace  $(>= 3.31.17)$ , openCyto  $(>= 1.11.3)$ , XML, data.table, flowUtils  $(>= 1.35.7)$ , jsonlite, RBGL, ncdfFlow, Rgraphviz, Biobase, methods, graph, graphics, utils, base64enc, plyr, dplyr, grDevices, methods, ggcyto (>= 1.11.4), yaml, lattice

biocViews ImmunoOncology, FlowCytometry, DataImport, DataRepresentation

LinkingTo Rcpp, BH $(>= 1.62.0-1)$ , RProtoBufLib $(>= 1.3.7)$ , cytolib $(>= 1.3.7)$ 1.3.3), RcppParallel

Suggests testthat, flowWorkspaceData (>= 2.11.1), knitr, parallel

VignetteBuilder knitr

RoxygenNote 6.1.1

BugReports <https://github.com/RGLab/CytoML/issues>

URL <https://github.com/RGLab/CytoML>

Collate 'GatingSet2cytobank.R' 'GatingSet2flowJo.R' 'RcppExports.R' 'cytobank2GatingSet.R' 'cytobankExperiment.R' 'flowJoWorkspace\_Methods.R' 'diva2GatingSet.R' 'flowUtils\_functions.R' 'read.gatingML.cytobank.R' 'graphGML\_methods.R' 'parseDivaWorkspace\_old.R' 'utils.R' 'zzz.R'

SystemRequirements xml2, GNU make, C++11

Encoding UTF-8

git\_url https://git.bioconductor.org/packages/CytoML

git\_branch RELEASE\_3\_9 git\_last\_commit b247ba4 git\_last\_commit\_date 2019-05-02 Date/Publication 2019-10-15

## R topics documented:

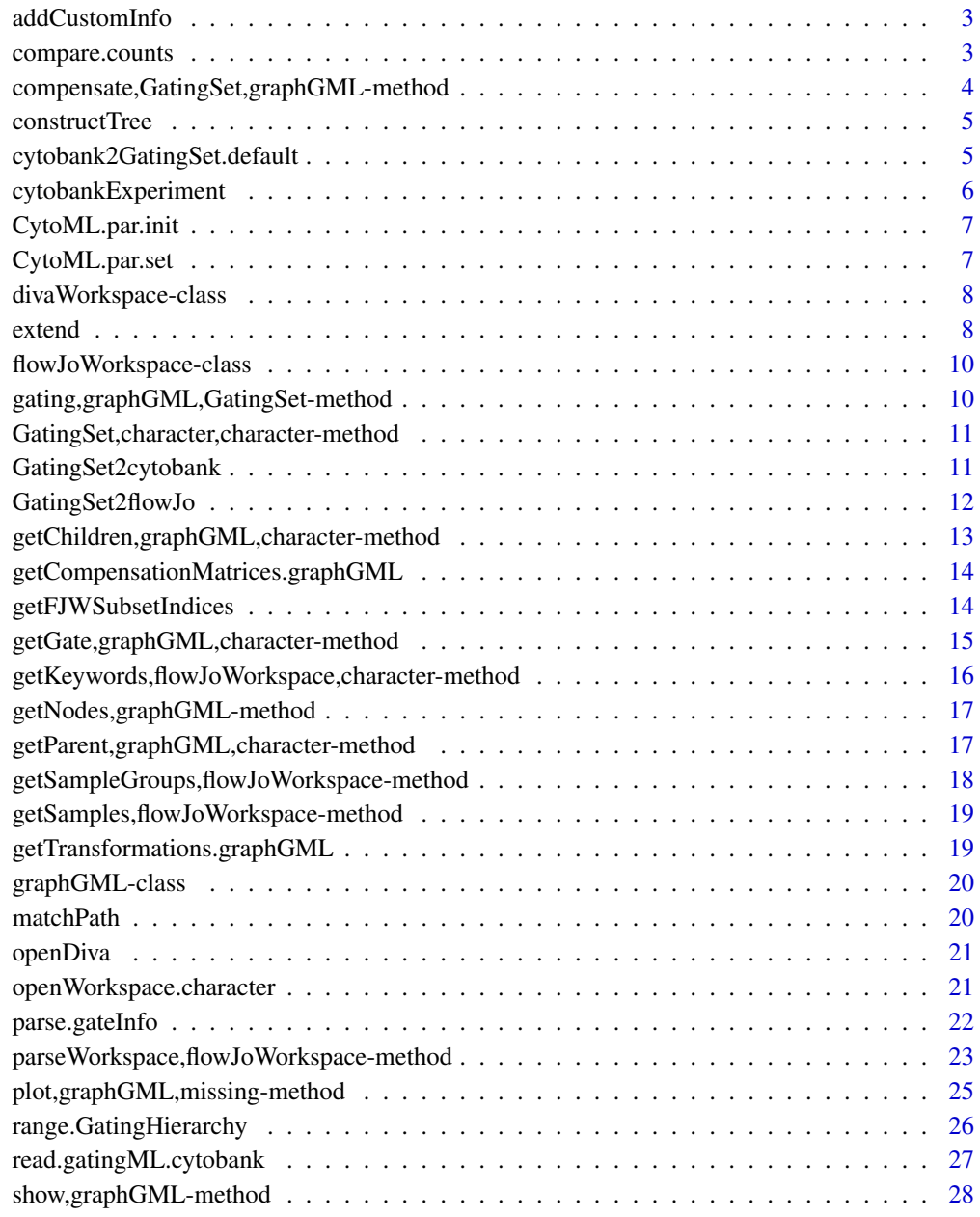

**Index** [29](#page-28-0)

<span id="page-2-0"></span>addCustomInfo *add customInfo nodes to each gate node and add BooleanAndGates*

#### Description

add customInfo nodes to each gate node and add BooleanAndGates

#### Usage

```
addCustomInfo(root, gs, flowEnv, cytobank.default.scale = TRUE,
 showHidden)
```
## Arguments

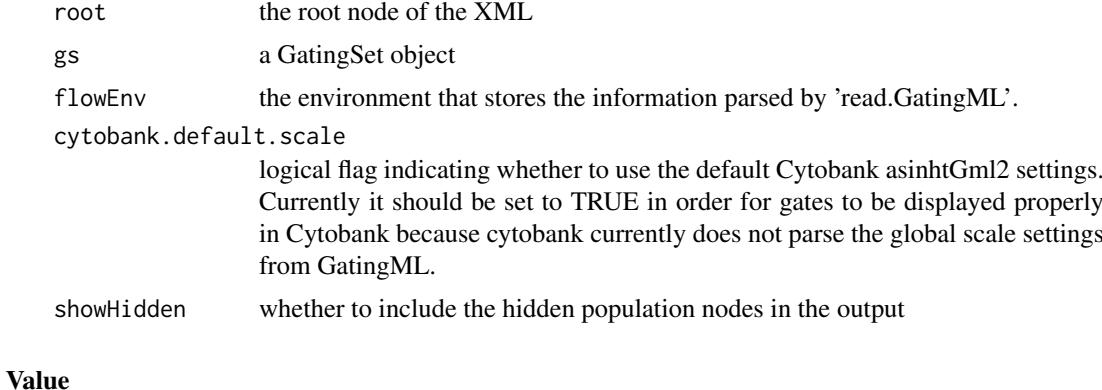

XML root node

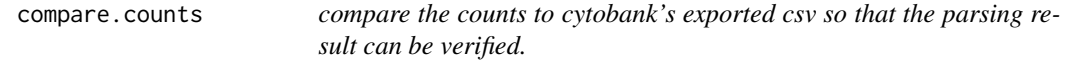

#### Description

compare the counts to cytobank's exported csv so that the parsing result can be verified.

## Usage

```
compare.counts(gs, file, id.vars = c("FCS Filename", "population"), ...)
```
## Arguments

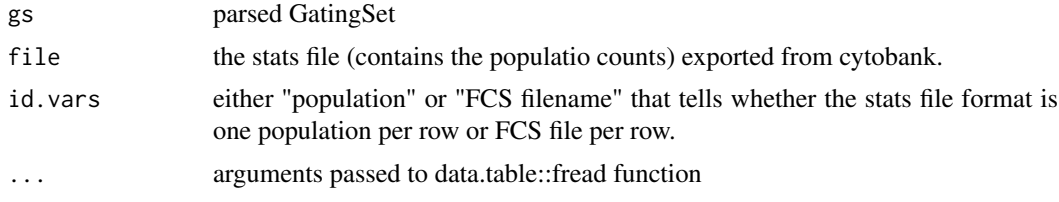

#### <span id="page-3-0"></span>Value

a data.table (in long format) that contains the counts from openCyto and Cytobank side by side.

#### Examples

```
acsfile <- system.file("extdata/cytobank_experiment.acs", package = "CytoML")
ce <- cytobankExperiment(acsfile)
gs <- cytobank2GatingSet(ce)
## verify the stats are correct
statsfile <- ce$attachments[1]
dt_merged <- compare.counts(gs, statsfile, id.vars = "population", skip = "FCS Filename")
all.equal(dt_merged[, count.x], dt_merged[, count.y], tol = 5e-4)
```
compensate,GatingSet,graphGML-method *compensate a GatingSet based on the compensation information stored in graphGML object*

#### Description

compensate a GatingSet based on the compensation information stored in graphGML object

#### Usage

```
## S4 method for signature 'GatingSet,graphGML'
compensate(x, spillover, ...)
```
#### Arguments

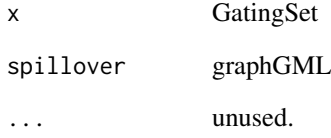

## Value

compensated GatingSet

<span id="page-4-0"></span>constructTree *Reconstruct the population tree from the GateSets*

## Description

Reconstruct the population tree from the GateSets

## Usage

```
constructTree(flowEnv, gateInfo)
```
#### Arguments

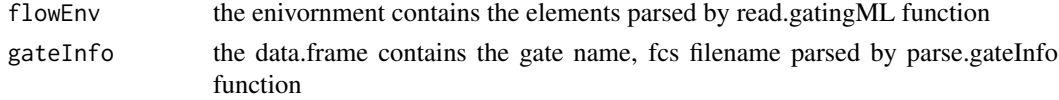

#### Value

a graphNEL represent the population tree. The gate and population name are stored as nodeData in each node.

```
cytobank2GatingSet.default
```
*A wrapper that parse the gatingML and FCS files (or cytobankExperiment object) into GatingSet*

#### Description

A wrapper that parse the gatingML and FCS files (or cytobankExperiment object) into GatingSet

## Usage

```
## Default S3 method:
cytobank2GatingSet(x, FCS, ...)
cytobank2GatingSet(x, ...)
## S3 method for class 'cytobankExperiment'
cytobank2GatingSet(x, ...)
```
#### Arguments

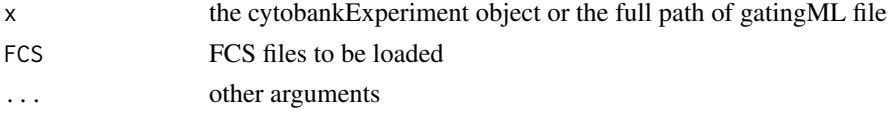

## Value

a GatingSet

## Examples

```
## Not run:
acsfile <- system.file("extdata/cytobank_experiment.acs", package = "CytoML")
ce <- cytobankExperiment(acsfile)
xmlfile <- ce$gatingML
fcsFiles <- list.files(ce$fcsdir, full.names = TRUE)
gs <<- cytobank2GatingSet(xmlfile, fcsFiles)
library(ggcyto)
autoplot(gs[[1]])
## End(Not run)
```
cytobankExperiment *Construct cytobankExperiment object from ACS file*

#### Description

Construct cytobankExperiment object from ACS file

#### Usage

```
cytobankExperiment(acs, exdir = tempfile())
## S3 method for class 'cytobankExperiment'
print(x, \ldots)## S3 method for class 'cytobankExperiment'
getCompensationMatrices(x)
## S4 method for signature 'cytobankExperiment'
markernames(object)
## S4 method for signature 'cytobankExperiment'
colnames(x, do.NULL = "missing",
 prefix = "missing")
## S3 method for class 'cytobankExperiment'
getTransformations(x, ...)
## S4 method for signature 'cytobankExperiment'
```

```
sampleNames(object)
```

```
## S4 method for signature 'cytobankExperiment'
pData(object)
```
#### Arguments

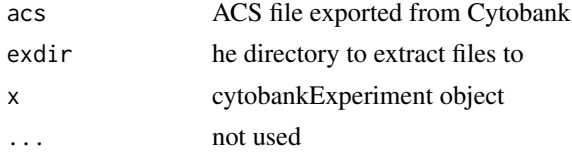

<span id="page-5-0"></span>

## <span id="page-6-0"></span>CytoML.par.init 7

object cytobankExperiment object do.NULL, prefix not used

### Value

cytobankExperiment object

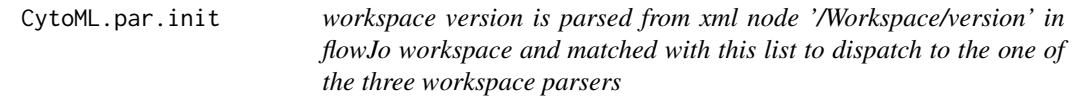

## Description

workspace version is parsed from xml node '/Workspace/version' in flowJo workspace and matched with this list to dispatch to the one of the three workspace parsers

## Usage

CytoML.par.init()

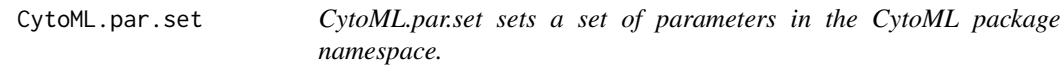

## Description

CytoML.par.get gets a set of parameters in the CytoML package namespace.

#### Usage

CytoML.par.set(name, value)

```
CytoML.par.get(name = NULL)
```
## Arguments

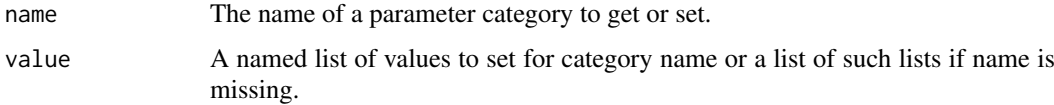

## Details

It is currently used to add/remove the support for a specific flowJo versions (parsed from xml node '/Workspace/version' in flowJo workspace)

#### Examples

```
#get the flowJo versions currently supported
old <- CytoML.par.get("flowJo_versions")
#add the new version
old[["win"]] <- c(old[["win"]], "1.7")
CytoML.par.set("flowJo_versions", old)
CytoML.par.get("flowJo_versions")
```
divaWorkspace-class *divaWorkspace class Inherited from [flowJoWorkspace-class](#page-9-1)*

#### Description

divaWorkspace class Inherited from [flowJoWorkspace-class](#page-9-1)

#### Usage

```
## S4 method for signature 'divaWorkspace'
getSamples(x)
## S4 method for signature 'divaWorkspace'
getSampleGroups(x)
## S4 method for signature 'divaWorkspace'
show(object)
## S4 method for signature 'divaWorkspace'
parseWorkspace(obj, ...)
```
#### Arguments

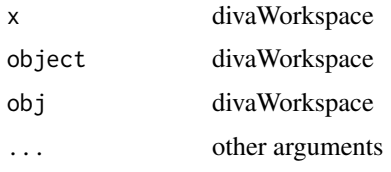

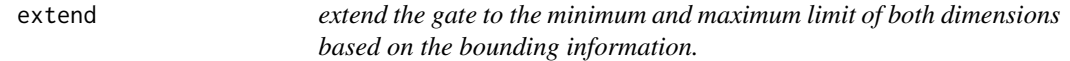

#### Description

It is equivalent to the behavior of shifting the off-scale boundary events into the gate boundary that is describled in bounding transformation section of gatingML standard.

<span id="page-7-0"></span>

#### extend 9

#### Usage

```
extend(gate, bound, data.range = NULL, plot = FALSE,
 limits = c("original", "extended"))
## S3 method for class 'polygonGate'
extend(gate, bound, data.range = NULL,
 plot = FALSE, limits = c("original", "extended"))
## S3 method for class 'rectangleGate'
extend(gate, ...)
## S3 method for class 'ellipsoidGate'
extend(gate, ...)
```
#### Arguments

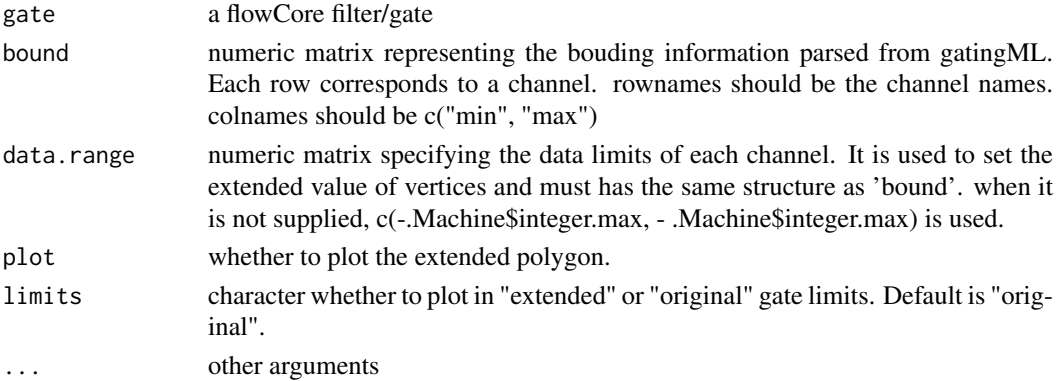

## Details

The advantage of extending gates instead of shifting data are two folds: 1. Avoid the extra computation each time applying or plotting the gates 2. Avoid changing the data distribution caused by adding the gates

Normally this function is not used directly by user but invoked when parsing GatingML file exported from Cytobank.

#### Value

a flowCore filter/gate

#### Examples

```
library(flowCore)
sqrcut <- matrix(c(300,300,600,600,50,300,300,50),ncol=2,nrow=4)
colnames(sqrcut) <- c("FSC-H","SSC-H")
pg <- polygonGate(filterId="nonDebris", sqrcut)
pg
bound <- matrix(c(100,3e3,100,3e3),
   byrow = TRUE, nrow = 2,
   dimnames = list(c("FSC-H", "SSC-H"),
    c("min", "max")))
bound
pg.extened <- extend(pg, bound, plot = TRUE)
```
<span id="page-9-1"></span><span id="page-9-0"></span>flowJoWorkspace-class *An R representation of a flowJo workspace.*

#### Description

Objects can be created by calls of the form new("flowJoWorkspace.xml",...).

## Slots

version: Object of class "character". The version of the XML workspace.

file: Object of class "character". The file name.

.cache: Object of class "environment". An environment for internal use.

path: Object of class "character". The path to the file.

doc: Object of class "XMLInternalDocument". The XML document object.

options: Object of class "integer". The XML parsing options passed to [xmlTreeParse](#page-0-0).

## See Also

[GatingSet](#page-0-0) [GatingHierarchy](#page-0-0)

## Examples

```
require(flowWorkspaceData)
d<-system.file("extdata",package="flowWorkspaceData")
wsfile<-list.files(d,pattern="A2004Analysis.xml",full=TRUE)
ws <- openWorkspace(wsfile);
ws
getSamples(ws)
```
gating,graphGML,GatingSet-method *Apply the gatingML graph to a GatingSet*

## Description

It applies the gates to the GatingSet based on the population tree described in graphGML.

## Usage

```
## S4 method for signature 'graphGML,GatingSet'
gating(x, y, \ldots)
```
#### Arguments

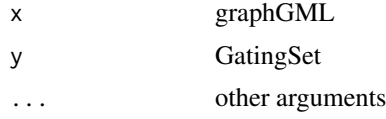

#### <span id="page-10-0"></span>Value

Nothing. As the side effect, gates generated by gating methods are saved in GatingSet.

GatingSet,character,character-method *constructors for GatingSet*

#### <span id="page-10-1"></span>Description

construct object from xml workspace file and a list of sampleIDs (not intended to be called by user.)

## Usage

```
## S4 method for signature 'character, character'
GatingSet(x, y, guids,
  includeGates = FALSE, sampNloc = "keyword", xmlParserOption, wsType)
```
## Arguments

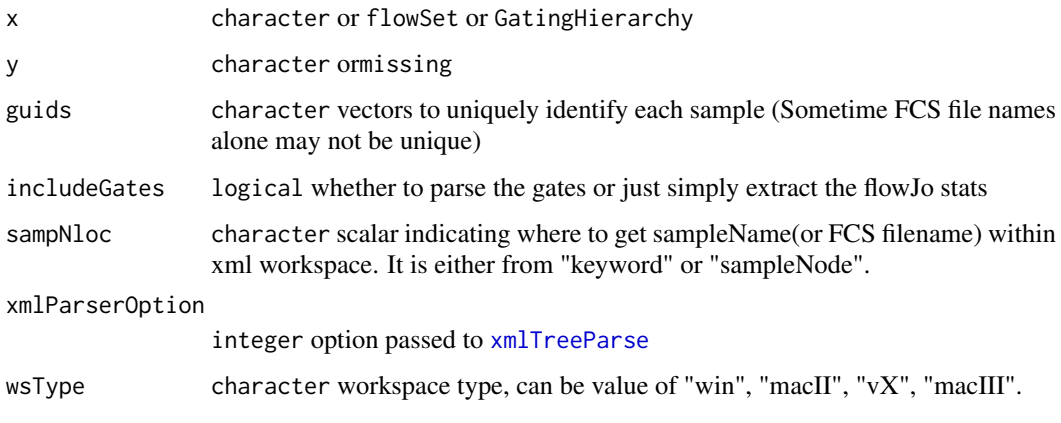

GatingSet2cytobank *Convert a GatingSet to a Cytobank-compatible gatingML*

#### Description

this function retrieves the gates from GatingSet and writes a customed GatingML-2.0 file that can be imported into cytobank.

## Usage

```
GatingSet2cytobank(gs, outFile, showHidden = FALSE,
  cytobank.default.scale = TRUE, ...)
```
## <span id="page-11-0"></span>Arguments

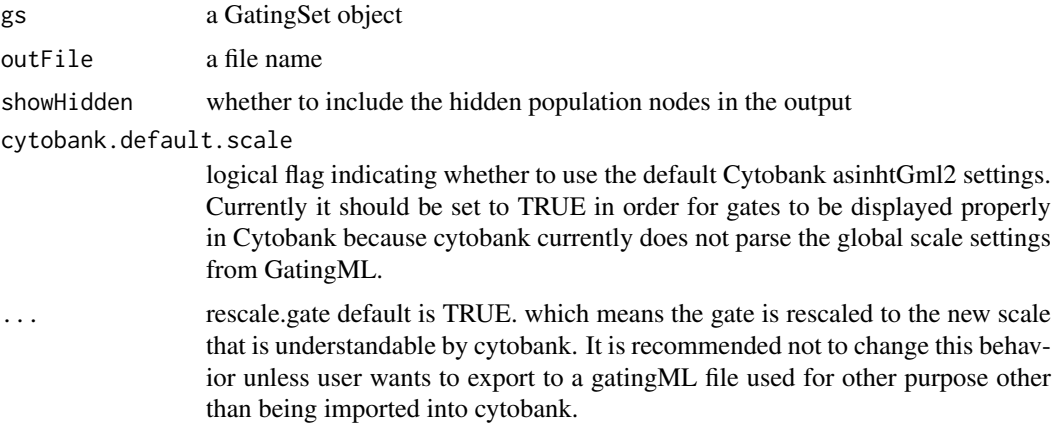

## Details

The process can be divided into four steps: 1. Read in gate geometry, compensation and transformation from gatingSet 2. Rescale gate boundaries with flowJoTrans() so gates can be displayed properly in Cytobank 3. Save gates and hierarchy structure to R environment 4. Write environment out to gatingML using write.GatingML()

#### Value

nothing

#### Examples

```
library(flowWorkspace)
```

```
dataDir <- system.file("extdata",package="flowWorkspaceData")
gs <- load_gs(list.files(dataDir, pattern = "gs_manual",full = TRUE))
```
Rm("CD8", gs)

```
#output to cytobank
outFile <- tempfile(fileext = ".xml")
GatingSet2cytobank(gs, outFile) #type by default is 'cytobank'
```
GatingSet2flowJo *Convert a GatingSet to flowJo workspace*

## Description

Convert a GatingSet to flowJo workspace

## Usage

```
GatingSet2flowJo(gs, outFile, ...)
```
## <span id="page-12-0"></span>Arguments

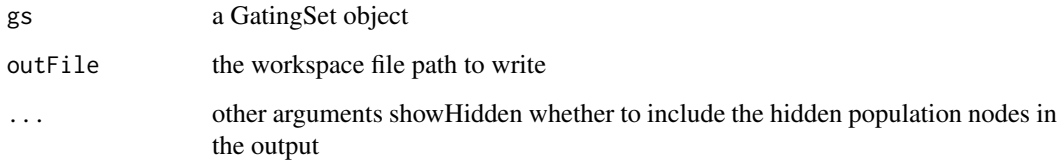

## Value

nothing

## Examples

```
library(flowWorkspace)
```

```
dataDir <- system.file("extdata",package="flowWorkspaceData")
gs <- load_gs(list.files(dataDir, pattern = "gs_manual",full = TRUE))
#output to flowJo
```

```
outFile <- tempfile(fileext = ".wsp")
GatingSet2flowJo(gs, outFile)
```
getChildren,graphGML,character-method *get children nodes*

## Description

get children nodes

## Usage

```
## S4 method for signature 'graphGML,character'
getChildren(obj, y)
```
## Arguments

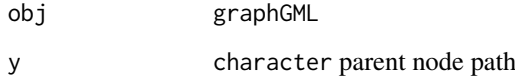

## Value

a graphNEL node

## Examples

```
## Not run:
xmlfile <- system.file("extdata/cytotrol_tcell_cytobank.xml", package = "CytoML")
g <- read.gatingML.cytobank(xmlfile)
getChildren(g, "GateSet_722326")
getParent(g, "GateSet_722326")
## End(Not run)
```
getCompensationMatrices.graphGML

*Extract compensation from graphGML object.*

#### Description

Extract compensation from graphGML object.

## Usage

```
## S3 method for class 'graphGML'
getCompensationMatrices(x)
```
#### Arguments

x graphGML

## Value

compensation object or "FCS" when compensation comes from FCS keywords

getFJWSubsetIndices *Fetch the indices for a subset of samples in a flowJo workspace, based on a keyword value pair*

## Description

This function will calculate the indices of a subset of samples in a flowJoWorkspace, based on a keyword/value filter. It is applied to a specific group of samples in the workspace. The output is meant to be passed to the subset= argument of parseWorkspace.

#### Usage

```
getFJWSubsetIndices(ws, key = NULL, value = NULL, group,
  requiregates = TRUE)
```
<span id="page-13-0"></span>

#### <span id="page-14-0"></span>Arguments

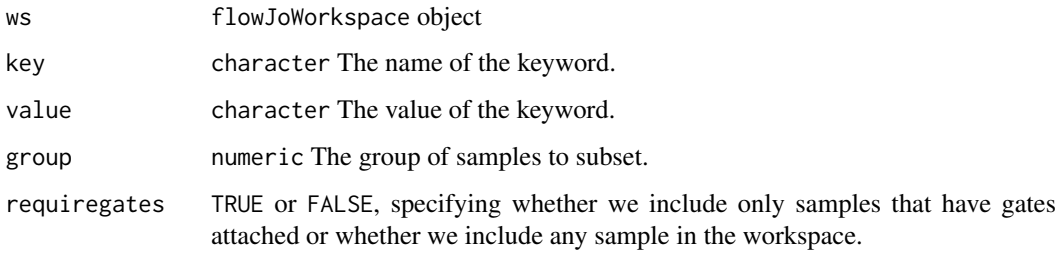

## Details

Returns an index vector into the samples in a flowJo workspace for use with parseWorkspace(subset=), based on a keyword/value filter in a specific group of samples.

## Value

A numeric vector of indices.

#### See Also

[parseWorkspace](#page-22-1)

getGate,graphGML,character-method *get gate from the node*

## Description

get gate from the node

#### Usage

```
## S4 method for signature 'graphGML,character'
getGate(obj, y)
```
## Arguments

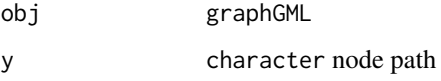

### Value

the gate information associated with the node

<span id="page-15-0"></span>getKeywords,flowJoWorkspace,character-method *Get Keywords*

## Description

Retrieve keywords associated with a workspace

## Usage

```
## S4 method for signature 'flowJoWorkspace,character'
getKeywords(obj, y, ...)
## S4 method for signature 'flowJoWorkspace,numeric'
```

```
getKeywords(obj, y, ...)
```
## Arguments

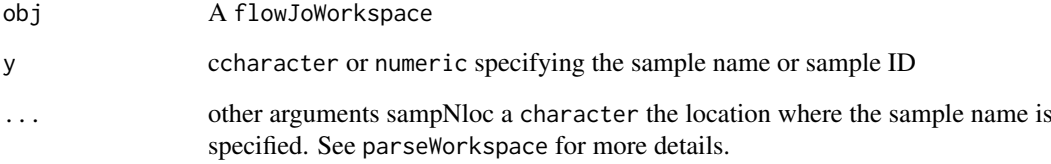

## Details

Retrieve a list of keywords from a flowJoWorkspace

## Value

A list of keyword - value pairs.

## Examples

```
require(flowWorkspaceData)
d<-system.file("extdata",package="flowWorkspaceData")
wsfile<-list.files(d,pattern="manual.xml",full=TRUE)
ws <- openWorkspace(wsfile);
getSamples(ws)
res <- try(getKeywords(ws,"CytoTrol_CytoTrol_1.fcs"), silent = TRUE)
print(res[[1]])
getKeywords(ws, 1)
```
<span id="page-16-0"></span>getNodes,graphGML-method

*get nodes from graphGML object*

#### Description

get nodes from graphGML object

## Usage

```
## S4 method for signature 'graphGML'
getNodes(x, y, order = c("default", "bfs", "dfs",
  "tsort"), only.names = TRUE)
```
#### Arguments

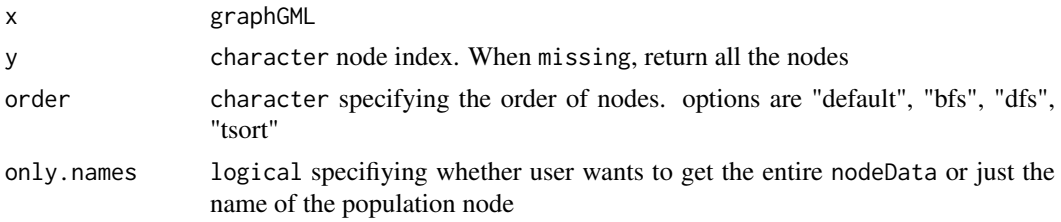

#### Value

It returns the node names and population names by default. Or return the entire nodeData associated with each node.

## Examples

```
## Not run:
xmlfile <- system.file("extdata/cytotrol_tcell_cytobank.xml", package = "CytoML")
g <- read.gatingML.cytobank(xmlfile)
getNodes(g)
getNodes(g, only.names = FALSE)
## End(Not run)
```
getParent,graphGML,character-method *get parent nodes*

## Description

get parent nodes

#### Usage

```
## S4 method for signature 'graphGML,character'
getParent(obj, y)
```
## Arguments

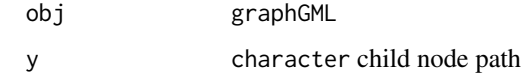

## Value

a graphNEL node

getSampleGroups,flowJoWorkspace-method *Get a table of sample groups from a flowJo workspace*

#### <span id="page-17-1"></span>Description

Return a data frame of sample group information from a flowJo workspace

## Usage

```
## S4 method for signature 'flowJoWorkspace'
getSampleGroups(x)
```
#### Arguments

x A flowJoWorkspace object.

## Details

Returns a table of samples and groups defined in the flowJo workspace

## Value

A data.frame containing the groupName, groupID, and sampleID for each sample in the workspace. Each sample may be associated with multiple groups.

## See Also

[flowJoWorkspace-class](#page-9-1) [openWorkspace](#page-20-1)

#### Examples

```
## Not run:
 #ws is a flowJoWorkspace
 getSampleGroups(ws);
```
## End(Not run)

<span id="page-17-0"></span>

<span id="page-18-0"></span>getSamples,flowJoWorkspace-method

*Get a list of samples from a flowJo workspace*

#### Description

Return a data frame of samples contained in a flowJo workspace

### Usage

```
## S4 method for signature 'flowJoWorkspace'
getSamples(x, sampNloc = "keyword")
```
#### Arguments

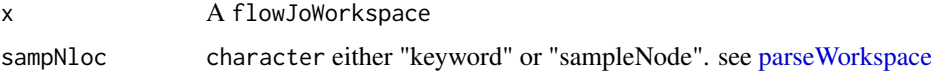

#### Details

Returns a data. frame of samples in the flowJoWorkspace, including their sampleID, name, and compID (compensation matrix ID).

## Value

A data.frame with columns sampleID, name, and compID if x is a flowJoWorkspace.

## Examples

```
## Not run:
 #ws is a flowJoWorkspace
 getSamples(ws);
```
## End(Not run)

getTransformations.graphGML

*Extract transformations from graphGML object.*

#### Description

Extract transformations from graphGML object.

#### Usage

```
## S3 method for class 'graphGML'
getTransformations(x, ...)
```
#### Arguments

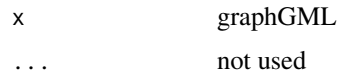

#### Value

transformerList object

graphGML-class *A graph object returned by 'read.gatingML.cytobank' function.*

## Description

Each node corresponds to a population(or GateSet) defined in gatingML file. The actual gate object (both global and tailored gates) is associated with each node as nodeData. Compensation and transformations are stored in graphData slot.

#### Details

The class simply extends the graphNEL class and exists for the purpose of method dispatching.

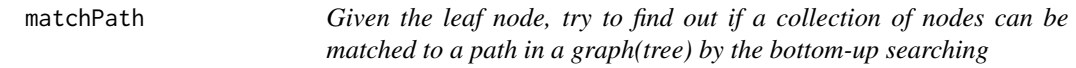

## Description

Given the leaf node, try to find out if a collection of nodes can be matched to a path in a graph(tree) by the bottom-up searching

#### Usage

matchPath(g, leaf, nodeSet)

#### Arguments

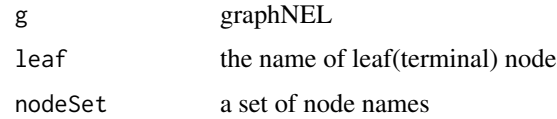

## Value

TRUE if path is found, FALSE if not path is matched.

<span id="page-19-0"></span>

<span id="page-20-0"></span>

## Description

open Diva xml workspace

#### Usage

openDiva(file, options =  $0, ...$ )

## Arguments

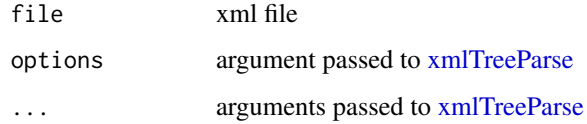

#### Value

a divaWorkspace object

#### Examples

```
## Not run:
library(flowWorkspace)
library(CytoML)
ws <- openDiva(system.file('extdata/diva/PE_2.xml', package = "flowWorkspaceData"))
ws
getSampleGroups(ws)
getSamples(ws)
gs <- parseWorkspace(ws, name = 2, subset = 1)
sampleNames(gs)
getNodes(gs)
plotGate(gs[[1]])
## End(Not run)
```
openWorkspace.character

*Open/Close a flowJo workspace*

## <span id="page-20-1"></span>Description

Open a flowJo workspace and return a flowJoWorkspace object. Close a flowJoWorkspace, destroying the internal representation of the XML document, and freeing the associated memory.

#### Usage

```
## S3 method for class 'character'
openWorkspace(file, options = 0, ...)
```

```
## S4 method for signature 'flowJoWorkspace'
closeWorkspace(workspace)
```
#### Arguments

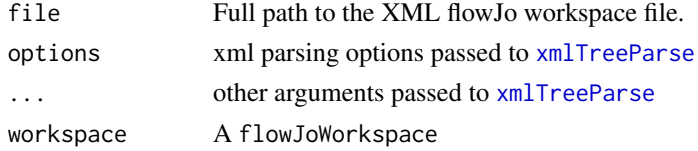

#### Details

Open an XML flowJo workspace file and return a flowJoWorkspace object. The workspace is represented using a XMLInternalDocument object. Close a flowJoWorkpsace after finishing with it. This is necessary to explicitly clean up the C-based representation of the XML tree. (See the XML package).

## Value

a flowJoWorkspace object.

#### Examples

```
## Not run:
file<-"myworkspace.xml"
ws<-openWorkspace(file);
class(ws); #flowJoWorkspace
closeWorkspace(ws);
```
## End(Not run)

parse.gateInfo *Parse the cytobank custom\_info for each gate*

#### Description

Fcs filename and gate name stored in 'custom\_info' element are beyong the scope of the gatingML standard and thus not covered by the default 'read.gatingML'.

#### Usage

```
parse.gateInfo(file, ...)
```
## Arguments

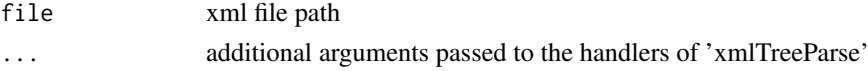

<span id="page-21-0"></span>

#### <span id="page-22-0"></span>Value

a data.frame that contains three columns: id (gateId), name (gate name), fcs (fcs\_file\_filename).

parseWorkspace,flowJoWorkspace-method *Parse a flowJo Workspace*

#### <span id="page-22-1"></span>**Description**

Function to parse a flowJo Workspace, generate a GatingHierarchy or GatingSet object, and associated flowCore gates. The data are not loaded or acted upon until an explicit call to recompute() is made on the GatingHierarchy objects in the GatingSet.

## Usage

## S4 method for signature 'flowJoWorkspace' parseWorkspace(obj, ...)

#### Arguments

obj A flowJoWorkspace to be parsed. ... • name numeric or character. The name or index of the group of samples to be imported. If NULL, the groups are printed to the screen and one can be selected interactively. Usually, multiple groups are defined in the flowJo workspace file. • execute TRUE|FALSE a logical specifying if the gates, transformations, and compensation should be immediately calculated after the flowJo workspace have been imported. TRUE by default. • isNedf TRUE | FALSE logical specifying if you would like to use netedf to store the data, or if you would like to keep all the flowFrames in memory. For a small data set, you can safely set this to FALSE, but for larger data, we suggest using netcdf. You will need the netcdf C library installed. • subset numeric vector specifying the subset of samples in a group to import. Or a character specifying the FCS filenames to be imported. Or an expression to be passed to 'subset' function to filter samples by 'pData' (Note that the columns referred by the expression must also be explicitly specified in 'keywords' argument) • requiregates logical Should samples that have no gates be included? • includeGates logical Should gates be imported, or just the data with compensation and transformation? path either a character scalar or data.frame. When character, it is a path to the fcs files that are to be imported. The code will search recursively, so you can point it to a location above the files. When it is a data.frame, it is expected to contain two columns:'sampleID' and 'file', which is used as the mapping between 'sampleID' and FCS file (absolute) path. When such mapping is provided, the file system searching is avoided. • sampNloc a character scalar indicating where to get sampleName(or FCS filename) within xml workspace. It is either from "keyword" or "sampleNode".

- <span id="page-23-0"></span>• compensation=NULL: a compensation or a list of compensations that allow the customized compensation matrix to be used instead of the one specified in flowJo workspace.
- options=0: a integer option passed to [xmlTreeParse](#page-0-0)
- channel.ignore.case a logical flag indicates whether the colnames(channel names) matching needs to be case sensitive (e.g. compensation, gating..)
- extend val numeric the threshold that determine wether the gates need to be extended. default is 0. It is triggered when gate coordinates are below this value.
- extend\_to numeric the value that gate coordinates are extended to. Default is -4000. Usually this value will be automatically detected according to the real data range. But when the gates needs to be extended without loading the raw data (i.e. execute is set to FALSE), then this hard-coded value is used.
- leaf.bool a logical whether to compute the leaf boolean gates. Default is TRUE. It helps to speed up parsing by turning it off when the statistics of these leaf boolean gates are not important for analysis. (e.g. COMPASS package will calculate them by itself.) If needed, they can be calculated by calling recompute method at later stage.
- additional.keys character vector: The keywords (parsed from FCS header) to be combined(concatenated with " ") with FCS filename to uniquely identify samples. Default is '\$TOT' (total number of cells) and more keywords can be added to make this GUID.
- additional.sampleID boolean: A boolean specifying whether to include the flowJo sample ID in a GUID to uniquely identify samples. This can be helpful when the filename or other keywords are not enough to differentiate between samples. Default is FALSE.
- keywords character vector specifying the keywords to be extracted as pData of GatingSet
- keywords.source character the place where the keywords are extracted from, can be either "XML" or "FCS"
- keyword.ignore.case a logical flag indicates whether the keywords matching needs to be case sensitive.
- ...: Additional arguments to be passed to [read.ncdfFlowSet](#page-0-0) or [read.flowSet.](#page-0-0)

#### Details

A flowJoWorkspace is generated with a call to openWorkspace(), passing the name of the xml workspace file. This returns a flowJoWorkspace, which can be parsed using the parseWorkspace() method. The function can be called non-interactively by passing the index or name of the group of samples to be imported via parseWorkspace(obj, name=x), where x is either the numeric index, or the name. The subset argument allows one to select a set of files from the chosen sample group. The routine will take the intersection of the files in the sample group, the files specified in subset and the files available on disk, and import them.

#### Value

a GatingSet, which is a wrapper around a list of GatingHierarchy objects, each representing a single sample in the workspace. The GatingHierarchy objects contain graphNEL trees that represent the gating hierarchy of each sample. Each node in the GatingHierarchy has associated data, including the population counts from flowJo, the parent population counts, the flowCore

<span id="page-24-0"></span>gates generated from the flowJo workspace gate definitions. Data are not yet loaded or acted upon at this stage. To execute the gating of each data file, a call to execute() must be made on each GatingHierarchy object in the GatingSet. This is done automatically by default, and there is no more reason to set this argument to FALSE.

#### See Also

[getSampleGroups](#page-17-1),[GatingSet](#page-10-1)

#### Examples

```
## Not run:
 #f is a xml file name of a flowJo workspace
ws <- openWorkspace(f)
#parse the second group
gs <- parseWorkspace(ws, name = 2); #assume that the fcs files are under the same folder as workspace
gs <- parseWorkspace(ws, name = 4
                         , path = dataDir #specify the FCS path
                 , subset = "CytoTrol_CytoTrol_1.fcs" #subset the parsing by FCS filename
                 , isNcdf = FALSE)#turn off cdf storage mode (normally you don't want to do this for parsing larg
 gs \leq parseWorkspace(ws, path = dataDir, name = 4
                 , keywords = c("PATIENT ID", "SAMPLE ID", "$TOT", "EXPERIMENT NAME") #tell the parser to extra
                 , keywords.source = "XML" # keywords are extracted from xml workspace (alternatively can be se
                 , additional.keys = c("PATIENT ID") #use additional keywords together with FCS filename to uni
                 , execute = F) # parse workspace without the actual gating (can save time if just want to get th
#subset by pData (extracted from keywords)
gs <- parseWorkspace(ws, path = dataDir, name = 4
                          , subset = `TUBE NAME` %in% c("CytoTrol_1", "CytoTrol_2")
                          , keywords = "TUBE NAME")
#overide the default compensation defined in xml with the customized compenstations
gs <- parseWorkspace(ws, name = 2, compensation = comps); #comp is either a compensation object or a list of compensation objects
```
## End(Not run)

plot,graphGML,missing-method

*plot the population tree stored in graphGML.*

#### Description

The node with dotted order represents the population that has tailored gates (sample-specific gates) defined.

#### Usage

```
## S4 method for signature 'graphGML,missing'
plot(x, y = "missing",label = c("popName", "gateName"))
```
## Arguments

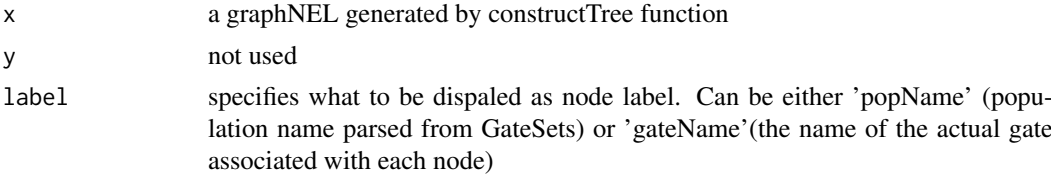

## Value

nothing

## Examples

```
## Not run:
xmlfile <- system.file("extdata/cytotrol_tcell_cytobank.xml", package = "CytoML")
g <- read.gatingML.cytobank(xmlfile)
plot(g)
```
## End(Not run)

range.GatingHierarchy *the parameter range from the flow data associated with GatingHierarchy*

## Description

the parameter range from the flow data associated with GatingHierarchy

#### Usage

```
## S3 method for class 'GatingHierarchy'
range(..., na.rm = FALSE,type = c("instrument", "data"), raw.scale = FALSE)
```
#### Arguments

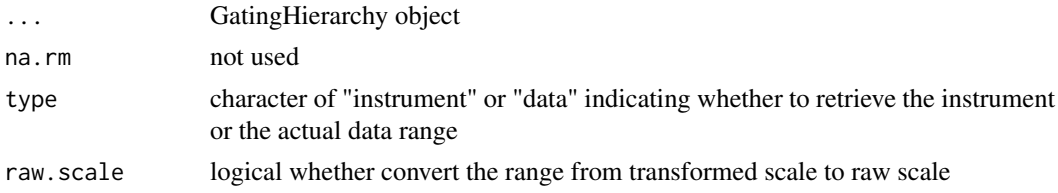

## Value

matrix

<span id="page-25-0"></span>

#### <span id="page-26-0"></span>read.gatingML.cytobank 27

#### Examples

```
## Not run:
range(gh, type = "data")#return data range
range(gh) #return instrument range
range(gh, raw.scale = TRUE) #inverse transform the range to the raw scale
## End(Not run)
```
read.gatingML.cytobank

*Parser for gatingML exported by Cytobank*

#### Description

The Default parser (flowUtils::read.gatingML) does not parse the population tree as well as the custom information from cytobank. (e.g. gate name, fcs filename).

#### Usage

read.gatingML.cytobank(file, ...)

#### Arguments

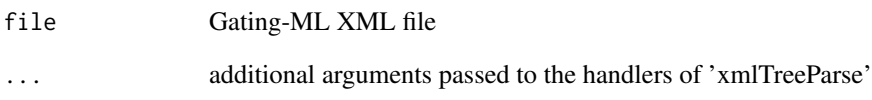

#### Value

a graphGML that represents the population tree. The gate and population name are stored in node-Data of each node. Compensation and transformations are stored in graphData.

#### Examples

```
## Not run:
xml <- system.file("extdata/cytotrol_tcell_cytobank.xml", package = "CytoML")
g <- read.gatingML.cytobank(xml) #parse the population tree
#plot(g) #visualize it
```
## End(Not run)

<span id="page-27-0"></span>show,graphGML-method *show method for graphGML*

## Description

show method for graphGML

## Usage

## S4 method for signature 'graphGML' show(object)

## Arguments

object graphGML

## Value

nothing

# <span id="page-28-0"></span>Index

```
addCustomInfo, 3
closeWorkspace
        (openWorkspace.character), 21
closeWorkspace,flowJoWorkspace-method
        (openWorkspace.character), 21
colnames,cytobankExperiment-method
        (cytobankExperiment), 6
compare.counts, 3
compensate,GatingSet,graphGML-method,
        \DeltaconstructTree, 5
cytobank2GatingSet
        (cytobank2GatingSet.default), 5
cytobank2GatingSet.default, 5
cytobankExperiment, 6
CytoML.par.get (CytoML.par.set), 7
CytoML.par.init, 7
CytoML.par.set, 7
divaWorkspace-class, 8
extend, 8
flowJoWorkspace-class, 8, 10
gating,graphGML,GatingSet-method, 10
GatingHierarchy, 10
GatingSet, 10, 25
GatingSet
        (GatingSet,character,character-method),
        11
GatingSet,character,character-method,
        11
GatingSet2cytobank, 11
GatingSet2flowJo, 12
getChildren,graphGML,character-method,
        13
getCompensationMatrices
        (cytobankExperiment), 6
getCompensationMatrices.graphGML, 14
getFJWSubsetIndices, 14
getGate,graphGML,character-method, 15
```
getKeywords *(*getKeywords,flowJoWorkspace,character-method*)*, [16](#page-15-0) getKeywords,flowJoWorkspace,character-method, [16](#page-15-0) getKeywords,flowJoWorkspace,numeric-method *(*getKeywords,flowJoWorkspace,character-method*)*, [16](#page-15-0) getNodes,graphGML-method, [17](#page-16-0) getParent,graphGML,character-method, [17](#page-16-0) getSampleGroups, *[25](#page-24-0)* getSampleGroups *(*getSampleGroups,flowJoWorkspace-method*)*, [18](#page-17-0) getSampleGroups,divaWorkspace-method *(*divaWorkspace-class*)*, [8](#page-7-0) getSampleGroups,flowJoWorkspace-method, [18](#page-17-0) getSamples *(*getSamples,flowJoWorkspace-method*)*, [19](#page-18-0) getSamples,divaWorkspace-method *(*divaWorkspace-class*)*, [8](#page-7-0) getSamples,flowJoWorkspace-method, [19](#page-18-0) getTransformations *(*cytobankExperiment*)*, [6](#page-5-0) getTransformations.graphGML, [19](#page-18-0) graphGML-class, [20](#page-19-0) markernames,cytobankExperiment-method *(*cytobankExperiment*)*, [6](#page-5-0) matchPath, [20](#page-19-0) openDiva, [21](#page-20-0) openWorkspace, *[18](#page-17-0)* openWorkspace *(*openWorkspace.character*)*, [21](#page-20-0) openWorkspace.character, [21](#page-20-0) parse.gateInfo, [22](#page-21-0) parseWorkspace, *[15](#page-14-0)*, *[19](#page-18-0)* parseWorkspace *(*parseWorkspace,flowJoWorkspace-method*)*, [23](#page-22-0)

#### 30 INDEX

```
parseWorkspace,divaWorkspace-method (divaWorkspace-class), 8
parseWorkspace,flowJoWorkspace-method,
        23
pData,cytobankExperiment-method (cytobankExperiment), 6
plot,graphGML,missing-method,25print.cytobankExperiment (cytobankExperiment
)
,
6
```

```
26
read.flowSet
, 24
read.gatingML.cytobank
, 27
read.ncdfFlowSet
, 24
```

```
sampleNames,cytobankExperiment-method (cytobankExperiment), 6
show,divaWorkspace-method (divaWorkspace-class
)
,
8
show,flowJoWorkspace-method (flowJoWorkspace-class
)
, 10
28
```
xmlTreeParse , *[10](#page-9-0) , [11](#page-10-0)* , *[21](#page-20-0) , [22](#page-21-0)* , *[24](#page-23-0)*